# Official Interface Guidelines by David Catmull

User interface documentation published by Apple and Microsoft

## **Basic Principles**

(everybody agrees on these)

- ▶ See-and-point
- Metaphors
  - Files and folders
- ▶ Direct manipulation
- User control
  - Actions initiated by the user, not the computer
  - Modelessness
  - Interactive and responsive

2

## **Basic Principles**

- ▶ Feedback and communication
- ▶ Consistency
  - Internal and external
  - Consistent with the guidelines
- ▶ WYSIWYG
- Forgiveness
- Perceived stability
- Aesthetic integrity
  - Good visual design
- Simplicity
  - Simple, not simplistic

Basic Principles

- ▶ Good first experience
  - Clear and simple installer
  - Convenient default settings
- ▶ Follow the platform's own guidelines
  - Ignoring them reduces their usefulness for all other applications

4

#### Platform-Specific Details

- ▶ Appearance, layout and usage of interface
- ▶ Keyboard shortcuts and other actions
  - Navigation
  - Modifier keys (shift, control, etc.)
- Mouse cursors and meanings of buttons
- File organization on disk

#### **Dealing With Differences**

- ▶ Pet peeve: porting an application without adapting to the new platform's standards
- ▶ What do these keys do when editing text:
  - Home
  - F, End.
  - Page up/down

## Beyond the Guidelines

- ▶ There are cases when you have to create new interface elements
- ▶ Make sure they appear integrated
  - Give them an appearance consistent with everything else

    Make the different behavior obvious
  - - ▶ Don't just use a standard element and make it do something else

#### Microsoft's Guidelines

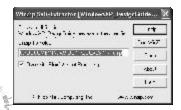

This is what you get when you download Microsoft's guidelines for Windows XP

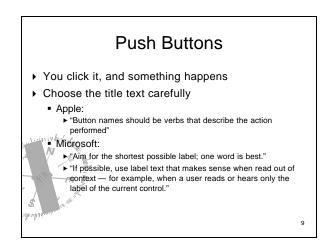

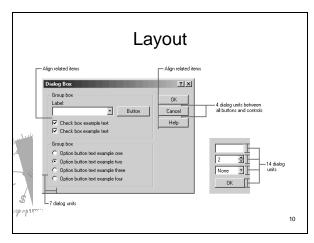

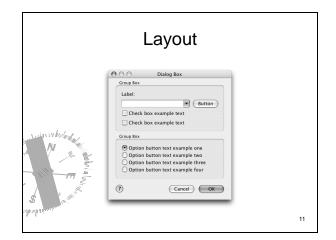

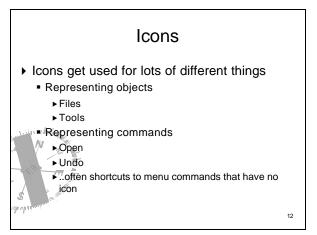

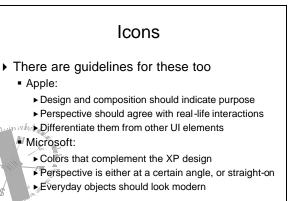

■ Apple:

Microsoft:

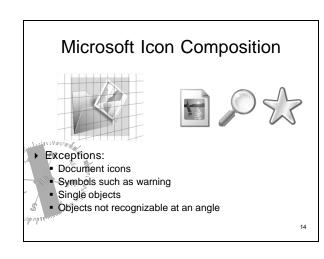

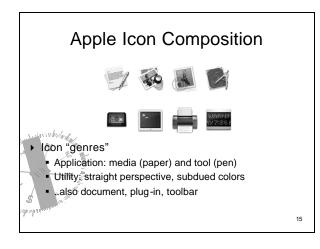

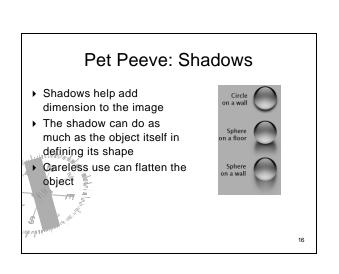

#### Summary

- ► Concrete examples of the principles we've been discussing
- ► There are professionals who actually believe in what we've been discussing
- You don't have to design every single element of your application
  - ..in fact you shouldn't
  - .most of the time

17

#### Sources

- ▶ Apple's User Experience page
  - http://developer.apple.com/ue
- Microsoft's User Interface Design and Development page
  - http://msdn.microsoft.com/library/default.asp?url=/nhp/default.asp?contentid=28000443

18